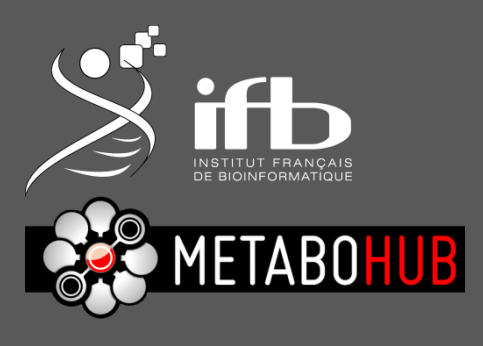

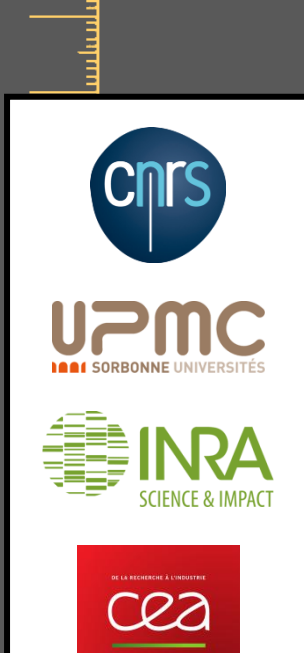

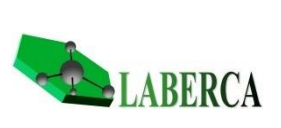

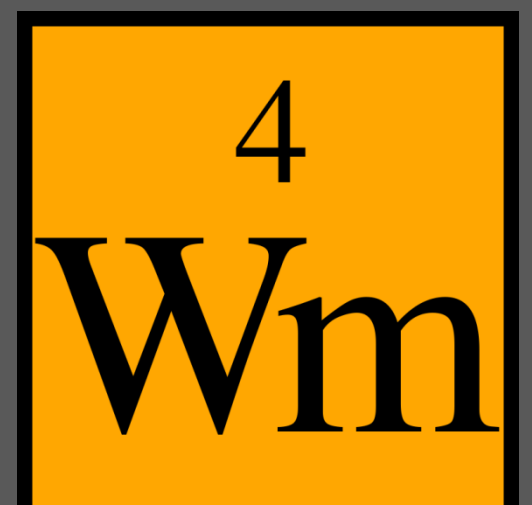

Workflow4metabolomics

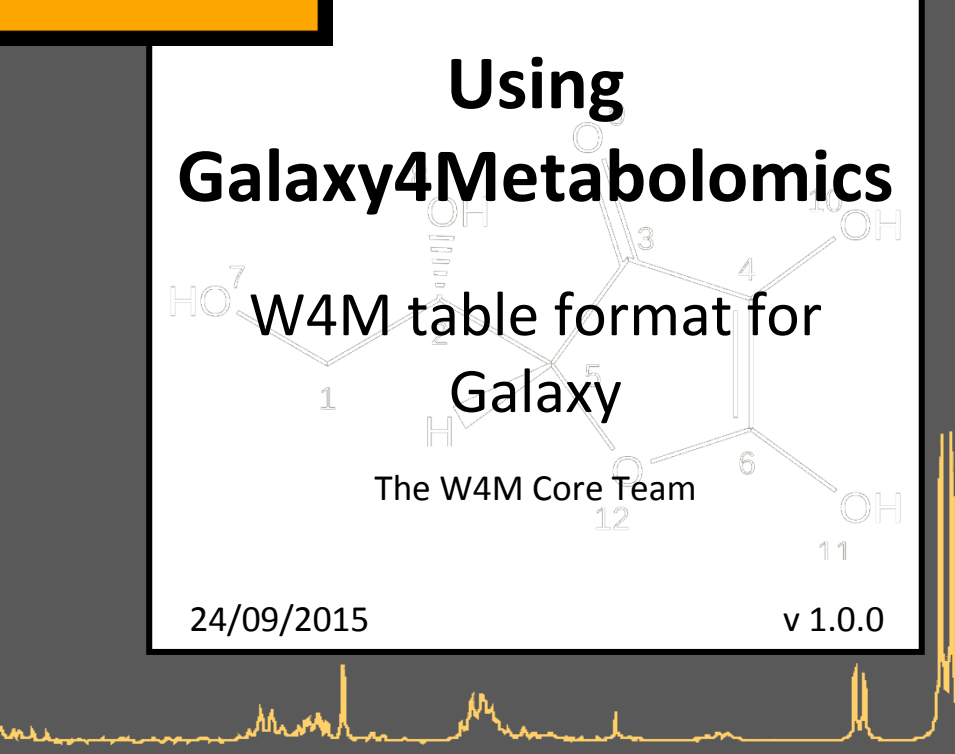

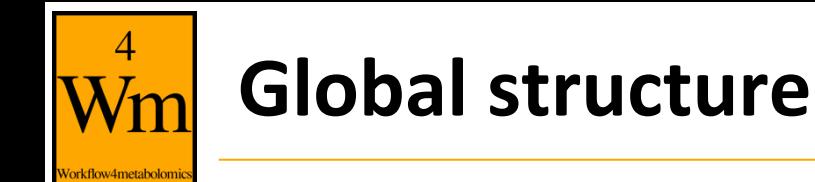

- 3 tables gathering all the information
	- the data matrix: intensities of ions or buckets
	- the sample metadata file: information concerning your samples
	- the variable metadata file: information concerning your ions or buckets
- Note that this 3 tables structure is already generated from the XCMS or bucketing modules
	- $-$  /! you must complete the sample metadata file with your samples' information (technical information about your samples, or factors of interest for example)

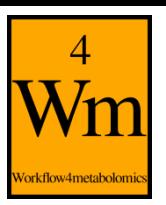

#### **Data matrix**

Γ

the name you want (just avoid it to begin with "ID" if you plan to open it with Excel later)

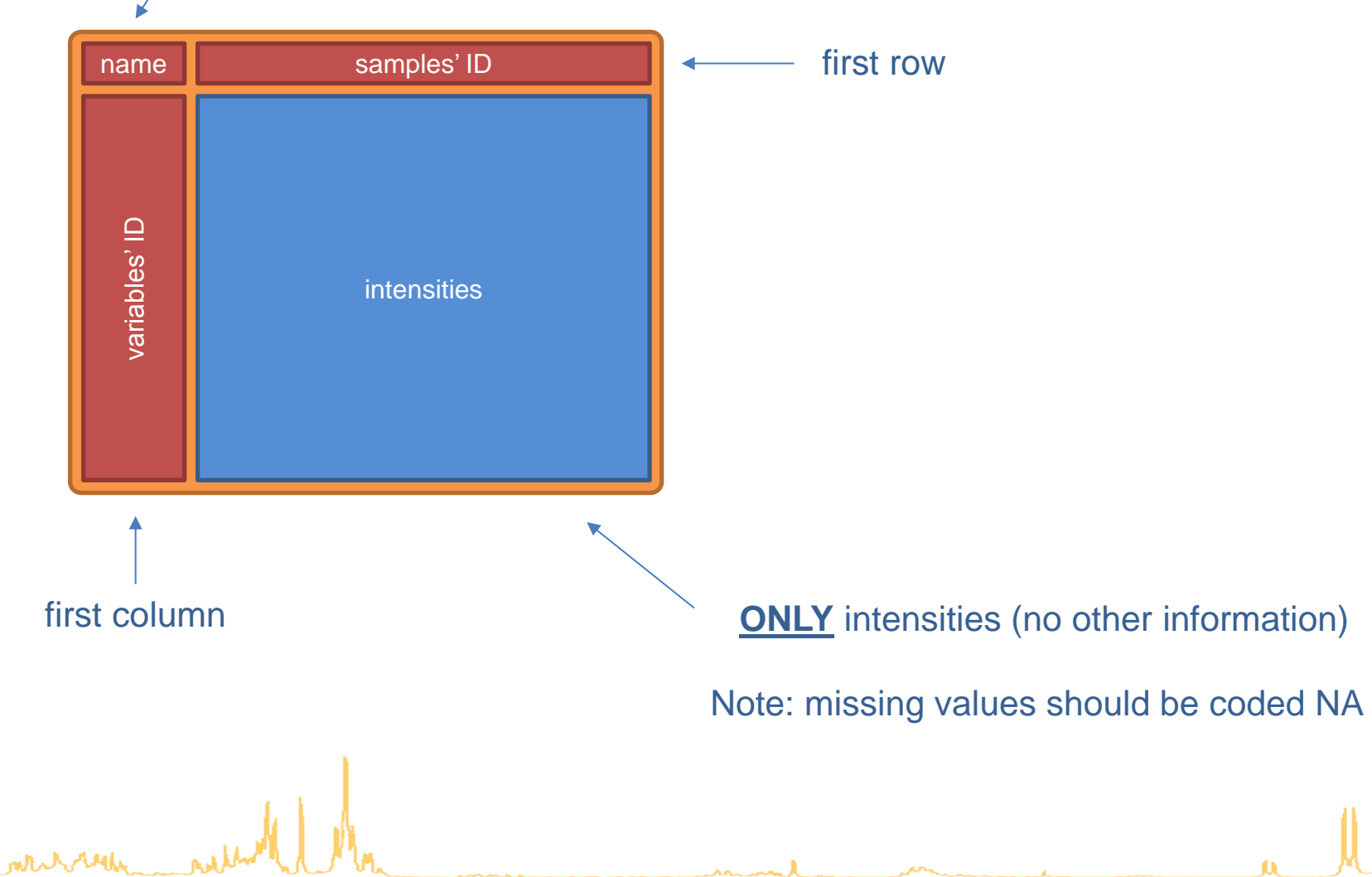

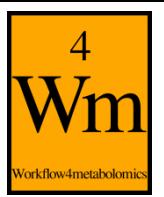

## **Sample metadata table**

the name you want (just avoid it to begin with "ID" if you plan to open it with Excel later)

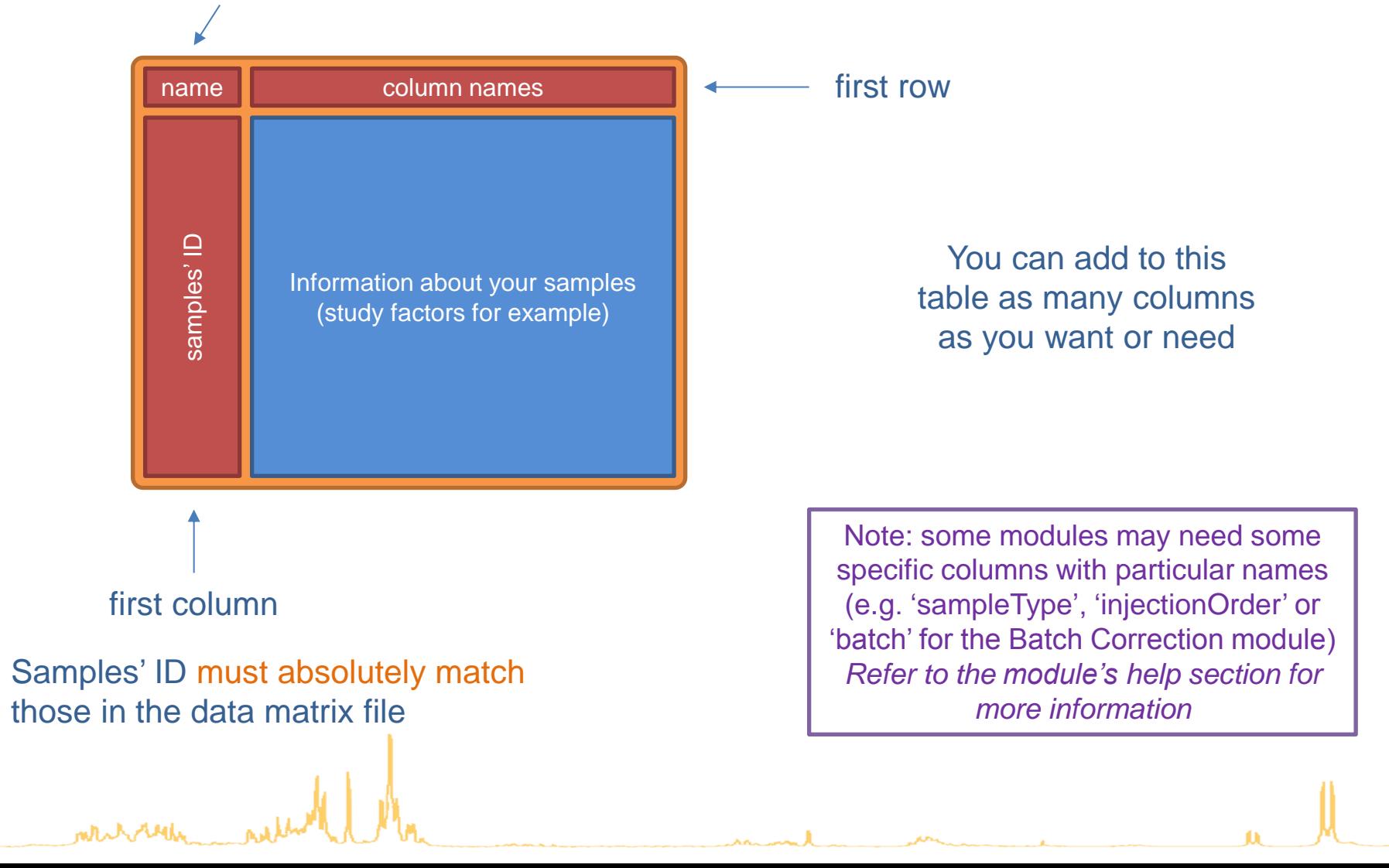

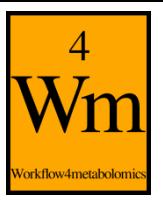

## **Variable metadata table**

the name you want (just avoid it to begin with "ID" if you plan to open it with Excel later)

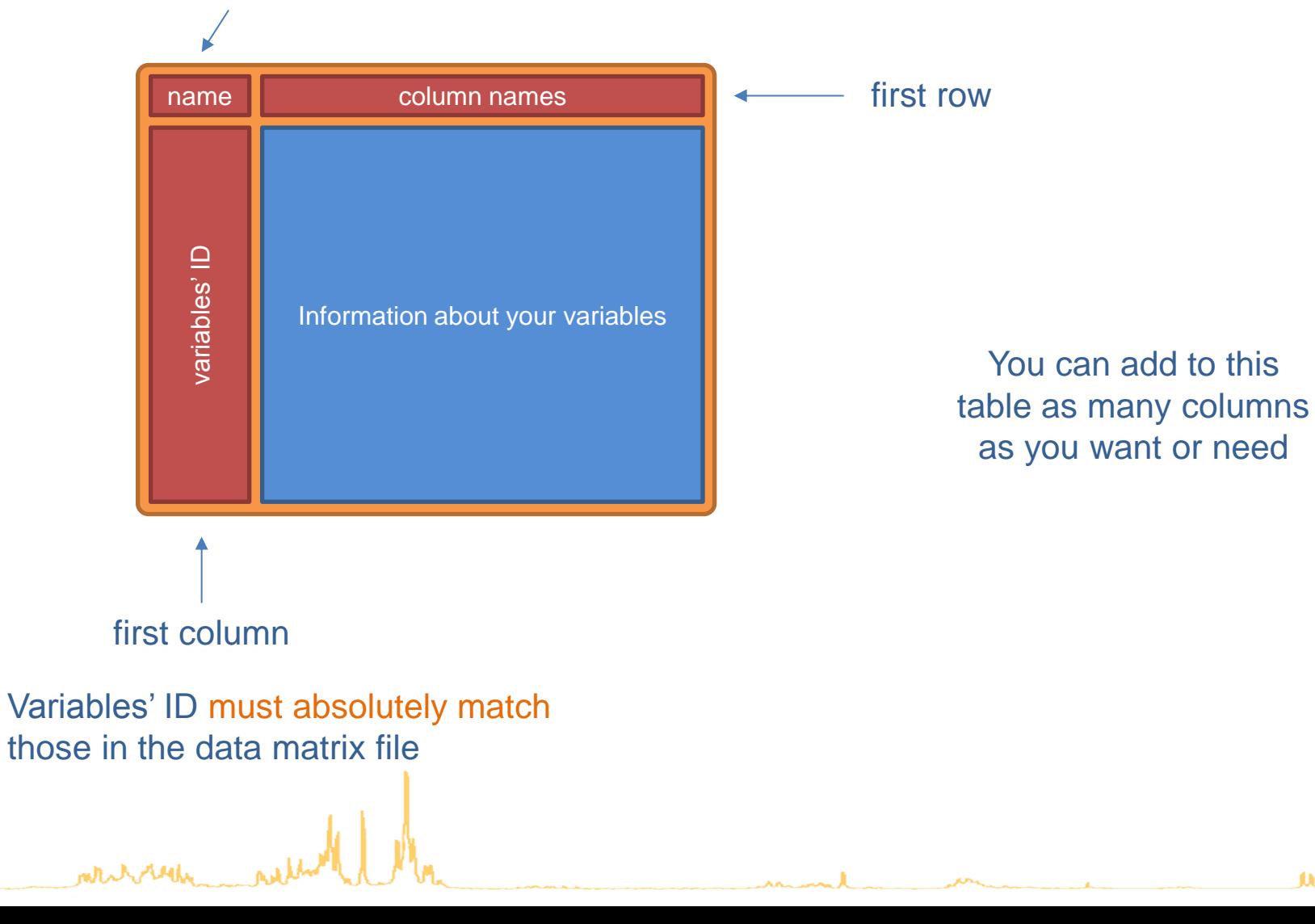

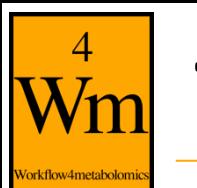

## **Technical aspect**

- The files must be tabulated
	- TSV files
	- TXT files with tabulation as separator
- Convention for identifiers and column names
	- It should **not** contain any duplicate
	- Rather use only alphanumeric characters, and points (.) and underscores (\_)

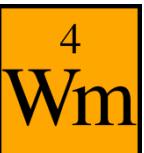

Vorkflow4metabolomi

# **Example with Generic Filter module**

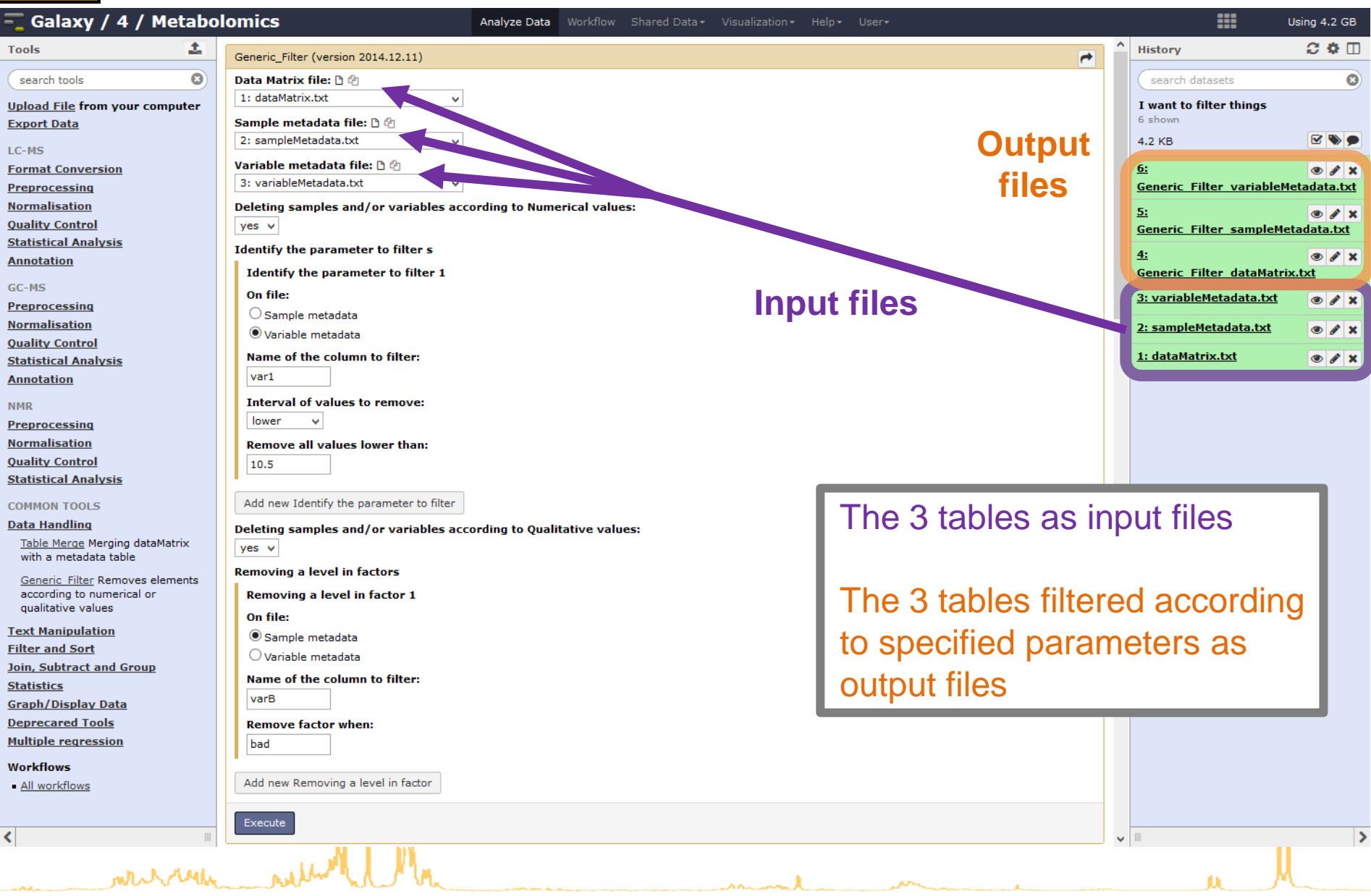